The book was found

# **Records Management (Advanced Office Systems & Procedures)**

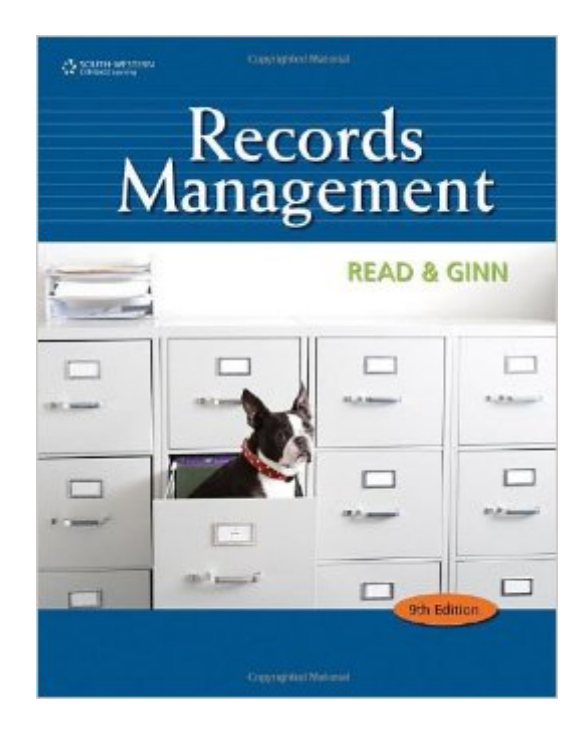

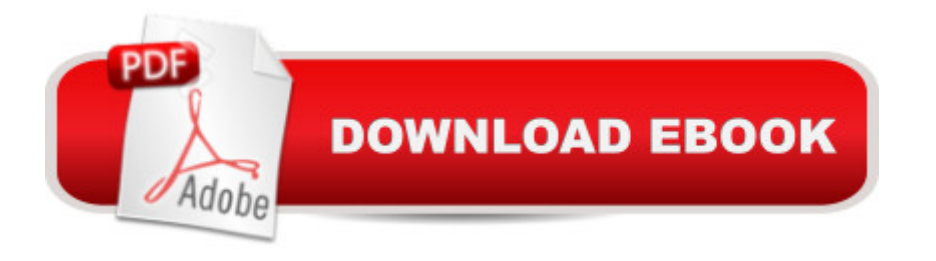

## **Synopsis**

RECORDS MANAGEMENT, 9e is a comprehensive introduction to the complex field of records management. Alphabetic filing rules are included, along with methods of storing and retrieving alphabetic, subject, numeric, and geographic records. Thorough coverage is provided for filing and maintenance of paper, automated, micro image, and electronic imaging records. For additional Student and Instructor Resources, visit the product companion site at www.cengage.com/officetech/read.

### **Book Information**

Series: Advanced Office Systems & Procedures Paperback: 448 pages Publisher: Cengage Learning; 9 edition (May 25, 2010) Language: English ISBN-10: 0538731419 ISBN-13: 978-0538731416 Product Dimensions: 10.7 x 8.4 x 0.7 inches Shipping Weight: 1.8 pounds (View shipping rates and policies) Average Customer Review: 3.9 out of 5 stars $\hat{A}$   $\hat{A}$  See all reviews $\hat{A}$  (50 customer reviews) Best Sellers Rank: #354,618 in Books (See Top 100 in Books) #75 in Books > Business & Money > Processes & Infrastructure > Office Automation #91 in Books > Business & Money > Processes & Infrastructure > Office Management #212 in $\hat{A}$  Books > Computers & Technology > Business Technology > Management Information Systems

#### **Customer Reviews**

The book is very easy to understand but it works so much better if you actually do the exorcises and combine it with the Student Instruction Manual. The companion site is not that bad either though I wish it had more practice for actual indexing.

This class Records Management at first seem like an easy task but it's much more than just A B C's there are Rules to and this book breaks it down for you. So I'm happy to say I passed this class with a B : )

This is a poorly written textbook. It is a good thing a lot of the material is common sense or easily found elsewhere. This textbook is hardly any help. I will be making an end of term suggestion to my I love this book because I realized that there is more to knowing your alphabets but it gives you a clear understanding as to how you're suppose to alphabetize. I recommend this book to anyone who plans on being a secretary or office administration position.

It don't have the access code you need nor the stimulation package you need. Just the book and you still have to get the other things needed.

the book was very easy to read and understand.I feel i have a better understanding of record filing and record managment.

I hated this class! The online software was so complicated even our teacher couldn't figure it out. Almost every day she'd be on the phone with the company asking them questions. You could work for an hour on your online work then once you finished it ducked you points for no reason or gave you none at all! The book itself was very dull. I consider myself to be very intelligent and I found myself having to retrace my steps several times, constantly rereading everything. & it didn't even cover everything! Then it would give you reviews at the end and throw curve balls at you with questions about things it did not cover.

Almost every single exercise was written in. There was a lot of notes written in margins also. Much of it was written in ink. I am so incredibly disappointed. I really needed this book to do the homework for my class. It is almost impossible. This book should never have been sold. Or it should have been sold at a much lower price and a note should have made it clear how bad it was.

#### Download to continue reading...

Records Management (Advanced Office Systems & Procedures) The Administrative Professional: [Technology & Procedures \(A](http://overanswer.com/en-us/read-book/0YxEo/records-management-advanced-office-systems-procedures.pdf?r=Cm%2B0UW9nK4sNvk3us9QY%2FpoBC0fVR8cgwXM0QaDscutrNQUhNR7rY5rJJBrNgsb0)dvanced Office Systems & Procedures) Your Office: Microsoft Office 2016 Volume 1 (Your Office for Office 2016 Series) The Office: Procedures and Technology (Business Procedures) Your Office: Getting Started with Project Management (Your Office for Office 2013) Legal Office Projects (with CD-ROM) (Legal Office Procedures) Gymnastics: Great Moments, Records, and Facts: Great Moments, Records, and Facts (Great Sports) Amazing Olympic Records (Amazing Sports Records) Advanced Health Assessment of Women, Third Edition: Clinical Skills and Procedures (Advanced Health Assessment of Women: Clinical Skills and Pro) Your Office:

Access 2016 Comprehensive (Your Office for Office 2016 Series) How to Start a Family Office: Blueprints for setting up your single family office (Family Office Club Book Series 3) Programming Microsoft Office 365 (includes Current Book Service): Covers Microsoft Graph, Office 365 applications, SharePoint Add-ins, Office 365 Groups, and more (Developer Reference) Essential Clinical Procedures: Expert Consult - Online and Print, 3e (Dehn, Essential Clinical Procedures) Fundamentals of Special Radiographic Procedures, 5e (Snopek, Fundamentals of Special Radiographic Procedures) GAAP Handbook of Policies and Procedures (w/CD-ROM) (2014) (GAAP Handbook of Policies & Procedures) Shelly Cashman Series Microsoft Office 365 & Office 2016: Advanced, Loose-leaf Version Shelly Cashman Series Microsoft Office 365 & Office 2016: Advanced Database Systems: Design, Implementation, and Management (with Premium Web Site Printed Access Card) (Management Information Systems) Professional Office Procedures (5th Edition)

**Dmca**